## Package 'spherepc'

October 7, 2021

Type Package Title Spherical Principal Curves Version 0.1.7 Author Jongmin Lee [aut, cre], Jang-Hyun Kim [ctb], Hee-Seok Oh [aut] Maintainer Jongmin Lee <jongminlee9218@gmail.com> Description Fitting dimension reduction methods to data lying on two-dimensional sphere. This package provides principal geodesic analysis, principal circle, principal curves proposed by Hauberg, and spherical principal curves. Moreover, it offers the method of locally defined principal geodesics which is underway. The detailed procedures are described in Lee, J., Kim, J.-H. and Oh, H.-S. (2021) [<doi:10.1109/TPAMI.2020.3025327>](https://doi.org/10.1109/TPAMI.2020.3025327). Also see Kim, J.-H., Lee, J. and Oh, H.-S. (2020) [<arXiv:2003.02578>](https://arxiv.org/abs/2003.02578). **Depends** R  $(>= 3.5.0)$ License GPL  $(>= 3)$ Encoding UTF-8 Imports geosphere, rgl, sphereplot, stats SystemRequirements XQuartz (on MacOS) LazyData true NeedsCompilation no

Repository CRAN

Date/Publication 2021-10-07 06:50:02 UTC

## R topics documented:

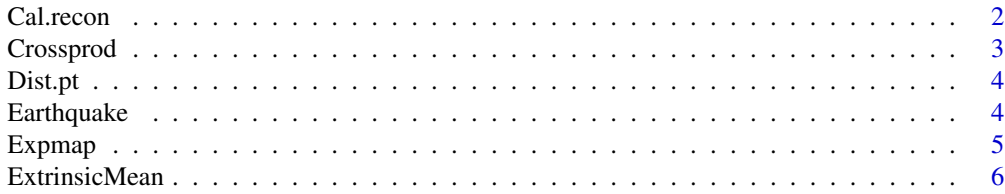

#### <span id="page-1-0"></span>2 Cal.recon

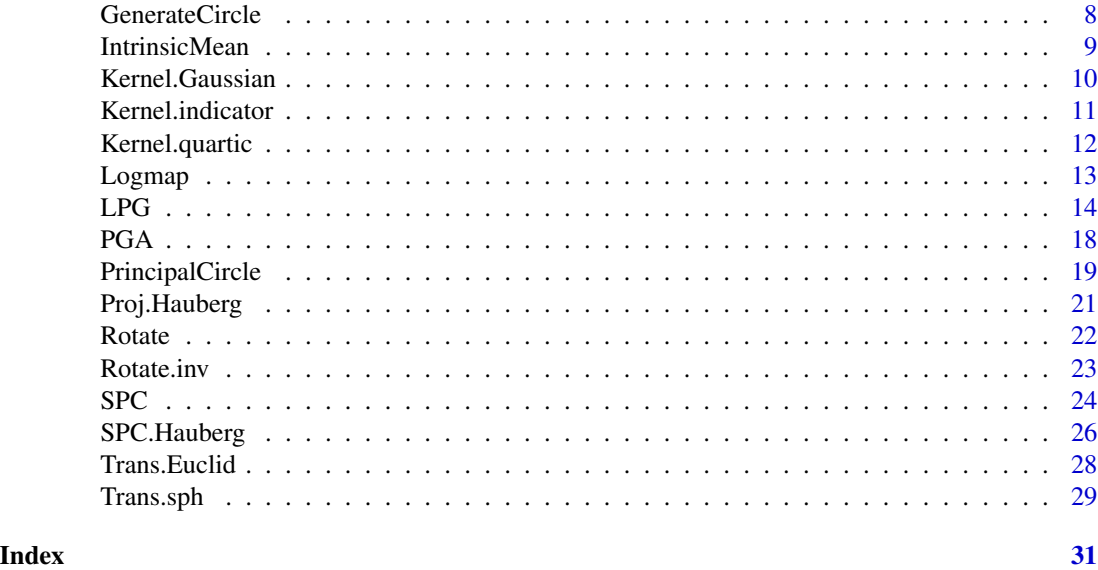

Cal.recon *Calculating reconstruction error*

## Description

This function calculates reconstruction error.

#### Usage

Cal.recon(data, line)

## Arguments

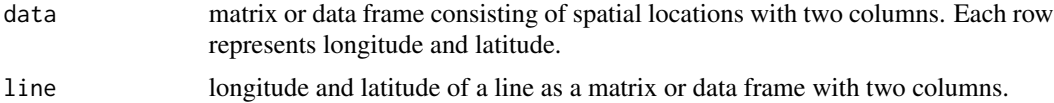

#### Details

This function calculates reconstruction error from the data to the line. Longitude should range from -180 to 180 and latitude from -90 to 90. This function requires to load 'geosphere' R package.

## Value

summation of squared distance from the data to the line on the unit sphere.

## Author(s)

Jongmin Lee

## <span id="page-2-0"></span>Crossprod 3

## Examples

```
library(geosphere) # This function needs to load 'geosphere' R packages.
data <- rbind(c(0, 0), c(50, -10), c(100, -70))
line <- rbind(c(30, 30), c(-20, 50), c(50, 80))
Cal.recon(data, line)
```
Crossprod *Crossproduct of vectors*

## Description

This function performs the cross product of two three-dimensional vectors.

## Usage

Crossprod(vec1, vec2)

## Arguments

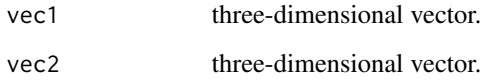

## Details

This function performs the cross product of two three-dimensional vectors.

#### Value

three-dimensional vector.

#### Author(s)

Jongmin Lee

## Examples

Crossprod(c(1, 1, 1), c(5,6,10))

<span id="page-3-0"></span>

#### Description

This function calculates the number of distinct point in the given data.

## Usage

Dist.pt(data)

#### Arguments

data matrix or dataframe consisting of spatial locations with two columns. Each row represents longitude and latitude.

## Details

This function calculates the number of distinct points in the given data.

#### Value

a numeric.

## Author(s)

Jongmin Lee

## Examples

Dist.pt(rbind(c(0, 0), c(0, 1), c(1, 0), c(1, 1), c(0, 0)))

Earthquake *Earthquake*

#### Description

It is an earthquake data from the U.S Geological Survey that collect significant earthquakes (8+ Mb magnitude) around the Pacific Ocean since the year 1900. The data are available from ([https:](https://www.usgs.gov) [//www.usgs.gov](https://www.usgs.gov)). Additionally, note that distribution of the data has the following features: 1) scattered, 2) curvilinear one-dimensional structure on the sphere.

#### Usage

data(Earthquake)

#### <span id="page-4-0"></span>Expmap 5

## Format

A data frame consisting of time, latitude, longitude, depth, magnitude, etc.

#### Examples

```
data(Earthquake)
names(Earthquake)
# collect spatial locations (longitude/latitude) of data.
earthquake <- cbind(Earthquake$longitude, Earthquake$latitude)
library(rgl)
library(sphereplot)
library(geosphere)
#### example 1: principal geodesic analysis (PGA)
PGA(earthquake)
#### example 2: principal circle
circle <- PrincipalCircle(earthquake) # get center and radius of principal circle
PC <- GenerateCircle(circle[1:2], circle[3]) # generate Principal circle
# plot
sphereplot::rgl.sphgrid()
sphereplot::rgl.sphpoints(earthquake, radius = 1, col = "blue", size = 12)sphereplot::rgl.sphpoints(PC, radius = 1, col = "red", size = 9)#### example 3: spherical principal curves (SPC, SPC.Hauberg)
SPC(earthquake) # spherical principal curves.
SPC.Hauberg(earthquake) # principal curves by Hauberg on sphere.
#### example 4: local principal geodesics (LPG)
LPG(earthquake, scale = 0.5, nu = 0.2, maxpt = 20)
LPG(earthquake, scale = 0.4, nu = 0.3)
```
<span id="page-4-1"></span>Expmap *Exponential map*

## Description

This function performs the exponential map at  $(0, 0, 1)$  on the unit 2-sphere.

#### Usage

```
Expmap(vec)
```
#### Arguments

vec element of two-dimensional Euclidean vector space.

## <span id="page-5-0"></span>Details

This function performs exponential map at  $(0, 0, 1)$  on the unit sphere. vec is an element of the tangent plane of the unit sphere at  $(0, 0, 1)$ , and the result is an element of the unit sphere in threedimensional Euclidean space.

## Value

three-dimensional vector.

#### Author(s)

Jongmin Lee

## References

Fletcher, P. T., Lu, C., Pizer, S. M. and Joshi, S. (2004). Principal geodesic analysis for the study of nonlinear statistics of shape. IEEE Transactions on Medical Imaging, 23, 995-1005.

## See Also

[Logmap](#page-12-1).

## Examples

Expmap $(c(1, 2))$ 

<span id="page-5-1"></span>ExtrinsicMean *Finding Extrinsic Mean*

## Description

This function identifies the extrinsic mean of data on the unit 2-sphere.

#### Usage

```
ExtrinsicMean(data, weights = rep(1, nrow(data)))
```
## Arguments

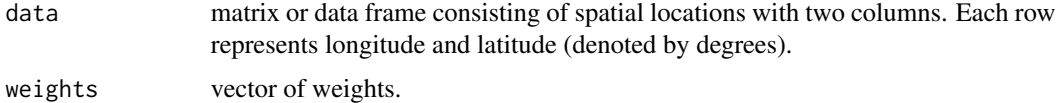

## Details

This function identifies the extrinsic mean of data.

## <span id="page-6-0"></span>ExtrinsicMean 7

## Value

two-dimensional vector.

#### Note

In the case of spheres, if data set is not contained in a hemisphere, then it is possible that the extrinsic mean of the data set does not exists; for example, a great circle.

## Author(s)

Jongmin Lee

## References

Jongmin Lee, Jang-Hyun Kim and Hee-Seok Oh. (2021). Spherical Principal Curves. IEEE Transactions on Pattern Analysis and Machine Intelligence, 43, 2165-2171. <doi.org/10.1109/TPAMI.2020.3025327>. Jang-Hyun Kim, Jongmin Lee and Hee-Seok Oh. (2020). Spherical Principal Curves <arXiv:2003.02578>.

#### See Also

[IntrinsicMean](#page-8-1).

#### Examples

```
#### comparison of Intrinsic mean and extrinsic mean.
#### example: noisy circular data set.
library(rgl)
library(sphereplot)
library(geosphere)
n \le -500 # the number of samples.
x \le -360 \times \text{runif(n)} - 180sigma <-5y \leftarrow 60 + sigma * rnorm(n)simul.circle <- cbind(x, y)
data <- simul.circle
In.mean <- IntrinsicMean(data)
Ex.mean <- ExtrinsicMean(data)
## plot (color of data is "blue"; that of intrinsic mean is "red" and
## that of extrinsic mean is "green".)
sphereplot::rgl.sphgrid()
sphereplot::rgl.sphpoints(data, radius = 1, col = "blue", size = 12)sphereplot::rgl.sphpoints(Inmean[1], Inmean[2], radius = 1, col = "red", size = 12)sphereplot::rgl.sphpoints(Ex.mean[1], Ex.mean[2], radius = 1, col = "green", size = 12)
```
<span id="page-7-1"></span><span id="page-7-0"></span>

## Description

This function makes a circle on the unit 2-sphere.

## Usage

```
GenerateCircle(center, radius, T = 1000)
```
## Arguments

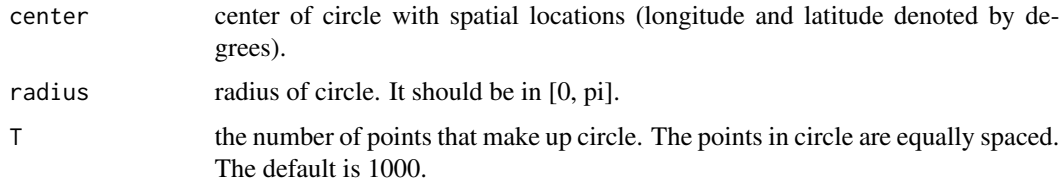

## Details

This function makes a circle on the unit 2-sphere.

#### Value

matrix consisting of spatial locations with two columns.

#### Author(s)

Jongmin Lee

## See Also

[PrincipalCircle](#page-18-1).

## Examples

```
library(rgl)
library(sphereplot)
library(geosphere)
circle <- GenerateCircle(c(0, 0), 1)
# plot (It requires to load 'rgl', 'sphereplot', and 'geosphere' R package.)
sphereplot::rgl.sphgrid()
sphereplot::rgl.sphpoints(circle[, 1], circle[, 2], radius = 1, col = "blue", size = 12)
```
<span id="page-8-1"></span><span id="page-8-0"></span>

## Description

This function calculates the intrinsic mean of data on sphere.

#### Usage

```
IntrinsicMean(data, weights = rep(1, nrow(data)), thres = 1e-5)
```
#### Arguments

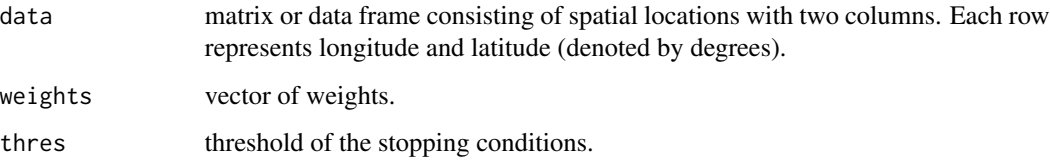

## Details

This function calculates the intrinsic mean of data. The intrinsic mean is found by the gradient descent algorithm, which works well if the data is well-localized. In the case of spheres, if data is contained in a hemisphere, then the algorithm converges.

#### Value

two-dimensional vector.

#### Author(s)

Jongmin Lee

#### References

Fletcher, P. T., Lu, C., Pizer, S. M. and Joshi, S. (2004). Principal geodesic analysis for the study of nonlinear statistics of shape. IEEE Transactions on Medical Imaging, 23, 995-1005. Jongmin Lee, Jang-Hyun Kim and Hee-Seok Oh. (2021). Spherical Principal Curves. IEEE Transactions on Pattern Analysis and Machine Intelligence, 43. 2165-2171. <doi.org/10.1109/TPAMI.2020.3025327>.

#### See Also

[ExtrinsicMean](#page-5-1).

## Examples

```
#### comparison of Intrinsic mean and extrinsic mean.
#### example: circular data set.
library(rgl)
library(sphereplot)
library(geosphere)
n <- 500
x \le -360 \times \text{runif(n)} - 180sigma <-5y \le -60 + \text{sigma} \cdot \text{rnorm}(n)simul.circle \leq cbind(x, y)
data <- simul.circle
In.mean <- IntrinsicMean(data)
Ex.mean <- ExtrinsicMean(data)
## plot (color of data is "blue"; that of intrinsic mean is "red" and
## that of extrinsic mean is "green".)
sphereplot::rgl.sphgrid()
sphereplot::rgl.sphpoints(data, radius = 1, col = "blue", size = 12)sphereplot::rgl.sphpoints(In.mean[1], In.mean[2], radius = 1, col = "red", size = 12)
sphereplot::rgl.sphpoints(Ex.mean[1], Ex.mean[2], radius = 1, col = "green", size = 12)
```
<span id="page-9-1"></span>Kernel.Gaussian *Gaussian kernel function*

#### Description

This function returns the value of a Gaussian kernel function.

#### Usage

```
Kernel.Gaussian(vec)
```
#### Arguments

vec any length of vector.

## Details

This function returns the value of a Gaussian kernel function. The value of kernel represents the similarity from origin. The function returns a vector whose length is same as vec.

#### Value

vector.

## Author(s)

Jongmin Lee

<span id="page-9-0"></span>

## <span id="page-10-0"></span>Kernel.indicator 11

## See Also

[Kernel.indicator](#page-10-1), [Kernel.quartic](#page-11-1).

## Examples

```
Kernel.Gaussian(c(0, 1/2, 1, 2))
```
<span id="page-10-1"></span>Kernel.indicator *Indicator kernel function*

## Description

This function returns the value of an indicator kernel function.

## Usage

Kernel.indicator(vec)

## Arguments

vec any length of vector.

## Details

This function returns the value of an indicator kernel function. The value of kernel represents similarity from origin. The function returns a vector whose length is same as vec.

## Value

vector.

## Author(s)

Jongmin Lee

## See Also

[Kernel.Gaussian](#page-9-1), [Kernel.quartic](#page-11-1).

## Examples

Kernel.indicator(c(0, 1/2, 1, 2))

<span id="page-11-1"></span><span id="page-11-0"></span>Kernel.quartic *Quartic kernel function*

## Description

This function returns the value of a quartic kernel function.

## Usage

Kernel.quartic(vec)

#### Arguments

vec any length of vector.

## Details

This function returns the value of quartic kernel function. The value of kernel represents similarity from origin. The function returns a vector whose length is same as vec.

## Value

vector.

#### Author(s)

Jongmin Lee

## See Also

[Kernel.Gaussian](#page-9-1), [Kernel.indicator](#page-10-1).

## Examples

Kernel.quartic(c(0, 1/2, 1, 2))

<span id="page-12-1"></span><span id="page-12-0"></span>Logmap *Logarithm map*

## Description

This function performs the logarithm map at  $(0, 0, 1)$  on the unit sphere.

## Usage

Logmap(vec)

## Arguments

vec element of the unit sphere in three-dimensional Euclidean vector space.

## Details

This function performs the logarithm map at  $(0, 0, 1)$  on the unit sphere. Note that, vec is normalized to be contained in the unit sphere.

## Value

two-dimensional vector.

### Author(s)

Jongmin Lee

## References

Fletcher, P. T., Lu, C., Pizer, S. M. and Joshi, S. (2004). Principal geodesic analysis for the study of nonlinear statistics of shape. IEEE Transactions on Medical Imaging, 23, 995-1005.

#### See Also

[Expmap](#page-4-1).

## Examples

Logmap(c(1/sqrt(2), 1/sqrt(2), 0))

## Description

Locally definded principal geodesic analysis.

## Usage

```
LPG(data, scale = 0.04, tau = scale/3, nu = 0, maxpt = 500,
seed = NULL, kernel = "indicator", thres = 1e-4,
coll = "blue", col2 = "green", col3 = "red")
```
## Arguments

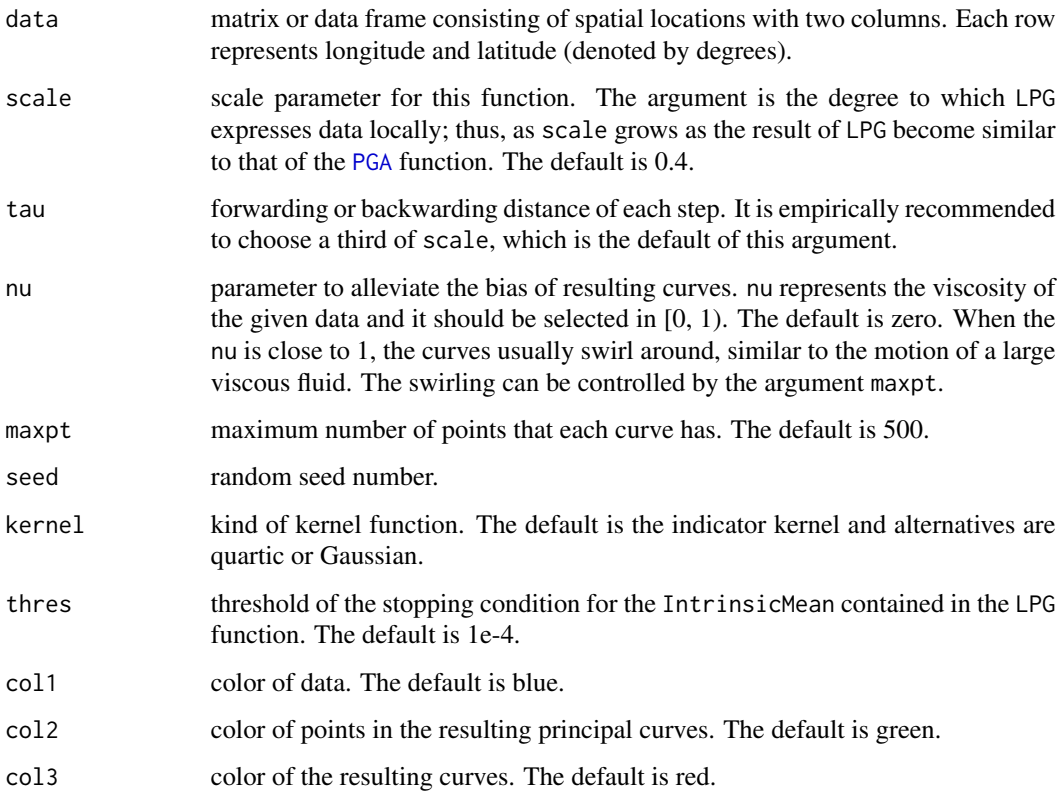

## Details

Locally definded principal geodesic analysis. The result is sensitive to scale and nu, especially scale should be carefully chosen according to the structure of the given data.

<span id="page-13-1"></span><span id="page-13-0"></span>

#### <span id="page-14-0"></span> $LPG$  and the set of the set of the set of the set of the set of the set of the set of the set of the set of the set of the set of the set of the set of the set of the set of the set of the set of the set of the set of the

## Value

plot and a list consisting of

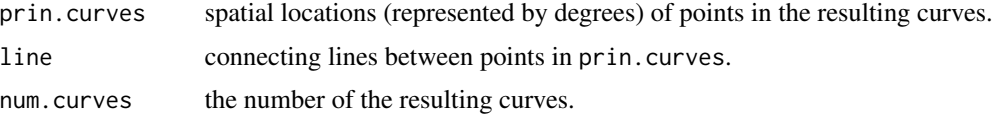

#### Author(s)

Jongmin Lee

#### See Also

[PGA](#page-17-1), [SPC](#page-23-1), [SPC.Hauberg](#page-25-1).

#### Examples

library(rgl) library(sphereplot) library(geosphere)

```
#### example 1: spiral data
## longitude and latitude are expressed in degrees
set.seed(40)
n <- 900 # the number of samples
sigma1 \le 1; sigma2 \le 2.5; \qquad # noise levels
radius \le 73; slope \le pi/16 \qquad # radius and slope of spiral
## polar coordinate of (longitude, latitude)
r \leq runif(n)^(2/3) * radius; theta \leq -slope * r + 3
## transform to (longitude, latitude)
correction \leq - (0.5 \star r/radius + 0.3) # correction of noise level
lon1 \leq r * \cos(theta) + \text{correction} * \text{sigma1} * \text{rnorm}(n)lat1 <- r * sin(theta) + correction * sigma1 * norm(n)lon2 <- r * cos(theta) + correction * sigma2 * rnorm(n)
lat2 <- r * sin(theta) + correction * sigma2 * norm(n)spiral1 <- cbind(lon1, lat1); spiral2 <- cbind(lon2, lat2)
## plot spiral data
rgl.sphgrid(col.lat = 'black', col.long = 'black')
rgl.sphpoints(spiral1, radius = 1, col = 'blue', size = 12)
## implement the LPG to (noisy) spiral data
LPG(spiral1, scale = 0.06, nu = 0.1, seed = 100)
LPG(spiral2, scale = 0.12, nu = 0.1, seed = 100)
#### example 2: zigzag data set
set.seed(10)<br>n <- 50
                                          # the number of samples is 6 * n = 300sigma1 <- 2; sigma2 <- 5 + noise levels
x1 \le x2 \le -x3 \le -x4 \le -x5 \le -x6 \le -\text{runif(n)} * 20 - 20y1 \le -x1 + 20 + \text{sigma1} \times \text{rnorm}(n); y2 \le -x2 + 20 + \text{sigma1} \times \text{rnorm}(n)y3 \le -x3 + 60 + \text{sigma1} \times \text{rnorm}(n); y4 \le -x4 - 20 + \text{sigma1} \times \text{rnorm}(n)y5 \le -x5 - 20 + \text{sigma1} * \text{norm}(n); y6 \le -x6 - 60 + \text{sigma1} * \text{norm}(n)x \leq -c(x1, x2, x3, x4, x5, x6); y \leq -c(y1, y2, y3, y4, y5, y6)
```

```
simul.zigzag1 \le cbind(x, y)
## plot zigzag data
sphereplot::rgl.sphgrid(col.lat = 'black', col.long = 'black')
sphereplot::rgl.sphpoints(simul.zigzag1, radius = 1, col = 'blue', size = 12)
## implement the LPG to zigzag data
LPG(simul.zigzag1, scale = 0.1, nu = 0.1, maxpt = 45, seed = 50)
## noisy zigzag data
set.seed(10)
z1 <- z2 <- z3 <- z4 <- z5 <- z6 <- runif(n) * 20 - 20
w1 <- z1 + 20 + sigma2 * rnorm(n); w2 <- -z2 + 20 + sigma2 * rnorm(n)
w3 <- z3 + 60 + sigma2 * rnorm(n); w4 <- -z4 - 20 + sigma2 * rnorm(n)
w5 \le -25 - 20 + \text{sigma2} \times \text{rnorm}(n); w6 \le -26 - 60 + \text{sigma2} \times \text{rnorm}(n)z \leq c(z_1, z_2, z_3, z_4, z_5, z_6); w \leq c(w_1, w_2, w_3, w_4, w_5, w_6)simul.zigzag2 <- cbind(z, w)
## implement the LPG to noisy zigzag data
LPG(simul.zigzag2, scale = 0.2, nu = 0.1, maxpt = 18, seed = 20)
#### example 3: Doubly circular data set
set.seed(30)
n < -200sigma <-1x1 \le -40 * \text{runif(n)} - 20y1 \leftarrow (-x1^2 + 400)^(1/2) + 30 + \text{sigma} \times \text{rnorm}(n)x2 < -40 * runif(n) - 20y2 \le -(-x^2 + 400)^(1/2) + 30 + \text{sigma} \times \text{rnorm}(n)y3 \le -40 * runif(n) + 10x3 \le -(-y3^2 + 60 \times y3 - 500)^(1/2) + \text{sigma} \times \text{rnorm}(n)y4 \leq 40 * runif(n) + 10x4 \leftarrow (-y4^2 + 60 \times y4 - 500)^(1/2) + \text{sigma} \times \text{rnorm}(n)Dc1 <- cbind(c(x1, x2, x3, x4), c(y1, y2, y3, y4))
z1 \le -40 * runif(n) - 20w1 <- (400 - z1^2)^(1/2) - 20 + \text{sigma} \cdot x \text{ from (n)}z2 \le -40 * \text{runif(n)} - 20w2 \leq -(400 - z2^2)(1/2) - 20 + \text{sigma} \cdot x \text{ norm(n)}w3 \le -40 * \text{runif(n)}z3 <- (-w3^2 - 40 \times w3)^(1/2) + \text{sigma} \times \text{rnorm}(n)w4 \le -40 * runif(n)z4 \le -(-w4^2 - 40 \times w4)^(1/2) + \text{sigma} \times rnorm(n)Dc2 <- cbind(c(z1, z2, z3, z4), c(w1, w2, w3, w4))
Dc <- rbind(Dc1, Dc2)
LPG(Dc, scale = 0.15, nu = 0.1, maxpt = 22,)
#### example 4: real earthquake data
data(Earthquake)
names(Earthquake)
```
earthquake <- cbind(Earthquake\$longitude, Earthquake\$latitude) LPG(earthquake, scale =  $0.5$ , nu =  $0.2$ , maxpt =  $20$ ) LPG(earthquake, scale =  $0.4$ , nu =  $0.3$ )

#### $LPG$  and the set of the set of the set of the set of the set of the set of the set of the set of the set of the set of the set of the set of the set of the set of the set of the set of the set of the set of the set of the

```
#### example 5: tree data
## tree consists of stem, branches and subbranches
## generate stem
set.seed(10)
n1 \le 200; n2 \le 100; n3 \le 15 # the number of samples in stem, a branch, and a subbranch
sigma1 <- 0.1; sigma2 <- 0.05; sigma3 <- 0.01 # noise levels
noise1 <- sigma1 * rnorm(n1); noise2 <- sigma2 * rnorm(n2); noise3 <- sigma3 * rnorm(n3)
11 \leftarrow 70; 12 \leftarrow 20; 13 \leftarrow 1 # length of stem, branches, and subbranches
rep1 \leftarrow 11 \star runif(n1) \qquad # repeated part of stem
stem \le cbind(0 + noise1, rep1 - 10)
## generate branch
rep2 \leq 12 \star runif(n2) # repeated part of branch
branch1 <- cbind(-rep2, rep2 + 10 + noise2); branch2 <- cbind(rep2, rep2 + noise2)
branch3 <- cbind(rep2, rep2 + 20 + noise2); branch4 <- cbind(rep2, rep2 + 40 + noise2)
branch5 <- cbind(-rep2, rep2 + 30 + noise2)
branch <- rbind(branch1, branch2, branch3, branch4, branch5)
## generate subbranches
rep3 \leftarrow 13 \star runif(n3) \qquad # repeated part in subbranches
branches1 \le cbind(rep3 - 10, rep3 + 20 + noise3)
branches2 <- cbind(-rep3 + 10, rep3 + 10 + noise3)
branches3 \leftarrow cbind(rep3 - 14, rep3 + 24 + noise3)
branches4 \le cbind(-rep3 + 14, rep3 + 14 + noise3)
branches5 \le cbind(-rep3 - 12, -rep3 + 22 + noise3)
branches6 \le cbind(rep3 + 12, -rep3 + 12 + noise3)
branches7 \le cbind(-rep3 - 16, -rep3 + 26 + noise3)
branches8 \le cbind(rep3 + 16, -rep3 + 16 + noise3)
branches9 \le cbind(rep3 + 10, -rep3 + 50 + noise3)
branches10 \le cbind(-rep3 - 10, -rep3 + 40 + noise3)
branches11 \le cbind(-rep3 + 12, rep3 + 52 + noise3)
branches12 \le cbind(rep3 - 12, rep3 + 42 + noise3)
branches13 \le cbind(rep3 + 14, -rep3 + 54 + noise3)
branches14 \le cbind(-rep3 - 14, -rep3 + 44 + noise3)
branches15 \le cbind(-rep3 + 16, rep3 + 56 + noise3)
branches16 \le cbind(rep3 - 16, rep3 + 46 + noise3)
branches17 \le cbind(-rep3 + 10, rep3 + 30 + noise3)
branches18 \le cbind(-rep3 + 14, rep3 + 34 + noise3)
branches19 \le cbind(rep3 + 16, -\text{rep3 + 36 + noise3})
branches20 \le cbind(rep3 + 12, \text{-rep3 + 32 + noise3)}sub.branches <- rbind(branches1, branches2, branches3, branches4, branches5, branches6,
+ branches7, branches8, branches9, branches10, branches11, branches12, branches13,
+ branches14, branches15, branches16, branches17, branches18, branches19, branches20)
```

```
## tree consists of stem, branch and subbranches
tree <- rbind(stem, branch, sub.branches)
```

```
## plot tree data
sphereplot::rgl.sphgrid(col.lat = 'black', col.long = 'black')
sphereplot::rgl.sphpoints(tree, radius = 1, col = 'blue', size = 12)
```

```
## implement the LPG function to tree data
```

```
LPG(tree, scale = 0.03, nu = 0.2, seed = 10)
```
## <span id="page-17-1"></span>PGA *Principal geodesic analysis*

## Description

This function performs principal geodesic analysis.

## Usage

 $PGA(data, col1 = "blue", col2 = "red")$ 

## Arguments

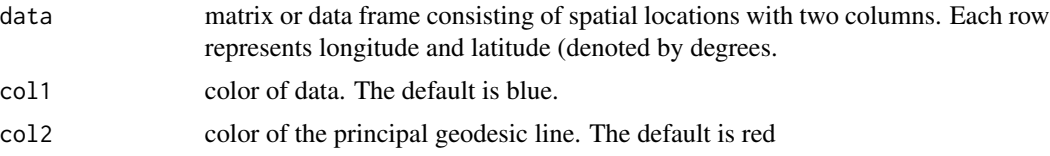

## Details

This function performs principal geodesic analysis.

## Value

plot and a list consisting of

line spatial locations (longitude and latitude by degrees) of points in the principal geodesic line.

#### Note

This function requires to load 'sphereplot', 'geosphere' and 'rgl' R package.

## Author(s)

Jongmin Lee

## References

Fletcher, P. T., Lu, C., Pizer, S. M. and Joshi, S. (2004). Principal geodesic analysis for the study of nonlinear statistics of shape. IEEE Transactions on Medical Imaging, 23, 995-1005.

## See Also

[LPG](#page-13-1).

## <span id="page-18-0"></span>PrincipalCircle 19

## Examples

```
library(rgl)
library(sphereplot)
library(geosphere)
#### example 1: noisy half-great circle data
circle <- GenerateCircle(c(150, 60), radius = pi/2)
half.circle \le circle[circle[, 1] \le 0, , drop = FALSE]
sigma <-2half.circle <- half.circle + sigma * rnorm(nrow(half.circle))
PGA(half.circle)
#### example 2: noisy S-shaped data
#### The data consists of two parts: x \sim \text{Uniform}[\emptyset, 2\emptyset], y = \text{sqrt}(2\emptyset * x - x^2) + N(\emptyset, \text{sigma}^2),
#### x ~ Uniform[-20, 0], y = -sqrt(-20 * x - x^2) + N(0, sigma^2).
n < -500x \leftarrow 60 * runif(n)sigma <-2y \le -(60 \times x - x^2)^(1/2) + \text{sigma} \times \text{norm}(n)siml.S1 \leftarrow chind(x, y)z \leftarrow -60 \times \text{runif(n)}w \le -(-60 \times z - z^2)^(1/2) + \text{sigma} \times \text{rnorm}(n)siml.S2 \le cbind(z, w)
simul.S <- rbind(simul.S1, simul.S2)
PGA(simul.S)
```
<span id="page-18-1"></span>PrincipalCircle *Principal circle on a sphere*

## Description

This function fits a principal circle on sphere via gradient descent algorithm.

#### Usage

```
PrincipalCircle(data, step.size = 1e-3, thres = 1e-5, maxit = 10000)
```
#### **Arguments**

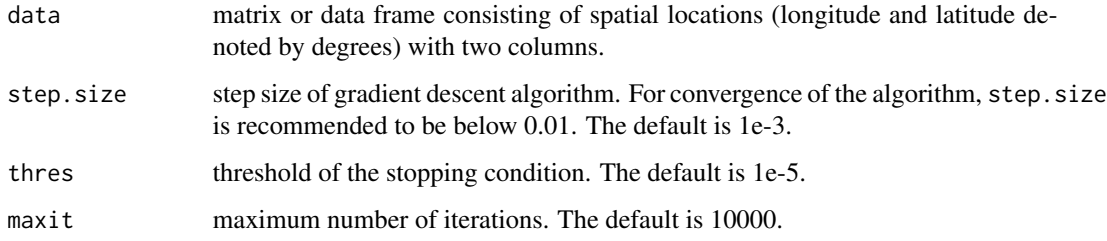

#### Details

This function fits a principal circle on sphere via gradient descent algorithm. The function returns three-dimensional vectors whose components represent longitude and latitude of the center and the radius of the circle in regular order.

#### Value

three-dimensional vector.

## Author(s)

Jongmin Lee

#### References

Jongmin Lee, Jang-Hyun Kim and Hee-Seok Oh. (2021). Spherical principal curves. IEEE Transactions on Pattern Analysis and Machine Intelligence, 43, 2165-2171. <doi.org/10.1109/TPAMI.2020.3025327>. Jang-Hyun Kim, Jongmin Lee and Hee-Seok Oh (2020), Spherical principal curves <arXiv:2003.02578>.

#### See Also

[GenerateCircle](#page-7-1)

#### Examples

```
library(rgl)
library(sphereplot)
library(geosphere)
#### example 1: half-great circle data
circle <- GenerateCircle(c(150, 60), radius = pi/2)
half.great.circle <- circle[circle[, 1] < 0, , drop = FALSE]
sigma <-2half.great.circle <- half.great.circle + sigma * rnorm(nrow(half.great.circle))
## find a principal circle
PC <- PrincipalCircle(half.great.circle)
result <- GenerateCircle(PC[1:2], PC[3])
## plot
rgl.sphgrid()
rgl.sphpoints(half.great.circle, radius = 1, col = "blue", size = 12)
rgl.sphpoints(result, radius = 1, col = "red", size = 6)
#### example 2: circular data
n <- 700
x < - seq(-180, 180, length.out = n)
sigma <- 5
y \le -45 + \text{sigma} \cdot \text{norm}(n)simul.circle \leq cbind(x, y)
## find a principal circle
PC <- PrincipalCircle(simul.circle)
result <- GenerateCircle(PC[1:2], PC[3])
```
<span id="page-19-0"></span>

## <span id="page-20-0"></span>Proj.Hauberg 21

```
## plot
sphereplot::rgl.sphgrid()
sphereplot::rgl.sphpoints(simul.circle, radius = 1, col = "blue", size = 12)
sphereplot::rgl.sphpoints(result, radius = 1, col = "red", size = 6)#### example 3: earthquake data
data(Earthquake)
names(Earthquake)
earthquake <- cbind(Earthquake$longitude, Earthquake$latitude)
PC <- PrincipalCircle(earthquake)
result <- GenerateCircle(PC[1:2], PC[3])
## plot
sphereplot::rgl.sphgrid(col.long = "black", col.lat = "black")
sphereplot::rgl.sphpoints(earthquake, radius = 1, col = "blue", size = 12)sphereplot::rgl.sphpoints(result, radius = 1, col = "red", size = 6)
```
<span id="page-20-1"></span>Proj.Hauberg *Projecting the nearest point*

#### Description

This function performs the approximated projection for each data.

#### Usage

Proj.Hauberg(data, line)

#### Arguments

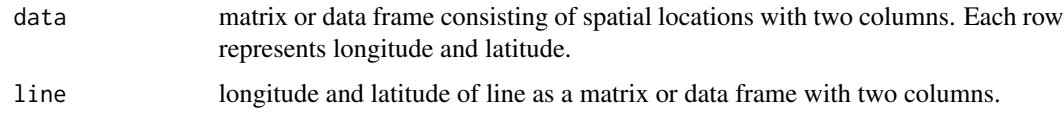

## Details

This function returns the nearest points in line for each point in the data. The function requires to load the 'geosphere' R package.

#### Value

matrix consisting of spatial locations with two columns.

## Author(s)

Jongmin Lee

#### <span id="page-21-0"></span>References

Hauberg, S. (2016). Principal curves on Riemannian manifolds. IEEE Transactions on Pattern Analysis and Machine Intelligence, 38, 1915-1921.

Jang-Hyun Kim, Jongmin Lee and Hee-Seok Oh. (2020). Spherical Principal Curves <arXiv:2003.02578>.

Jongmin Lee, Jang-Hyun Kim and Hee-Seok Oh. (2021). Spherical principal curves. IEEE Transactions on Pattern Analysis and Machine Intelligence, 43, 2165-2171. <doi.org/10.1109/TPAMI.2020.3025327>.

#### See Also

[SPC.Hauberg](#page-25-1)

#### Examples

```
library(geosphere)
Proj.Hauberg(rbind(c(0, 0), c(10, -20)), rbind(c(50, 10), c(40, 20), c(30, 30)))
```
<span id="page-21-1"></span>

#### Rotate *Rotating point on a sphere*

## Description

Rotate a point on the unit 2-sphere.

#### Usage

Rotate(pt1, pt2)

## Arguments

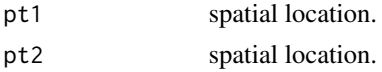

## Details

This function rotates  $pt2$  to the extent that  $pt1$  to spherical coordinate  $(0, 90)$ . The function returns a point as a form of three-dimensional Euclidean coordinate.

#### Value

three-dimensional vector.

#### Author(s)

Jongmin Lee

## References

https://en.wikipedia.org/wiki/Rodrigues\_rotation\_formula

#### <span id="page-22-0"></span>Rotate.inv 23

## See Also

[Rotate.inv](#page-22-1).

## Examples

```
## If "pt1" is north pole (= (0, 90)), Rotate() function returns Euclidean coordinate of "pt2".
Rotate(c(0, 90), c(10, 10)) # It returns Euclidean coordinate of spatial location (10, 10).
# The Trans.Euclid() function converts spatial coordinate (10, 10) to Euclidean coordinate.
Trans.Euclid(c(10, 10))
```
<span id="page-22-1"></span>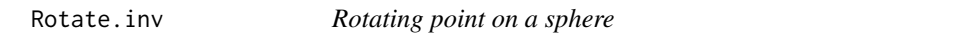

#### Description

Rotate a point on the unit 2-sphere.

## Usage

Rotate.inv(pt1, pt2)

#### Arguments

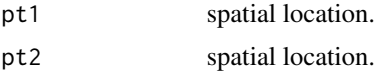

#### Details

This function rotates pt2 to the extent that the spherical coordinate (0, 90) is rotated to pt1. The function is the inverse of the Rotate function, and returns a point as a form of three-dimensional Euclidean coordinate.

#### Value

three-dimensional vector.

#### Author(s)

Jongmin Lee

## References

https://en.wikipedia.org/wiki/Rodrigues\_rotation\_formula

## See Also

[Rotate](#page-21-1).

## Examples

```
## If "pt1" is north pole (= (0, 90)), Rotate.inv() returns Euclidean coordinate of "pt2".
# It returns Euclidean coordinate of spatial location (-100, 80).
Rotate.inv(c(0, 90), c(-100, 80))
# It converts spatial coordinate (-100, 80) to Euclidean coordinate.
Trans.Euclid(c(-100, 80))
```
<span id="page-23-1"></span>SPC *Spherical principal curves*

#### Description

This function fits a spherical principal curve.

#### Usage

```
SPC(data, q = 0.1, T = new(data), step.size = 1e-3, maxit = 10,
type = "Intrinsic", thres = 0.1, deletePoints = FALSE, plot.proj = FALSE,
kernel = "quartic", col1 = "blue", col2 = "green", col3 = "red")
```
## Arguments

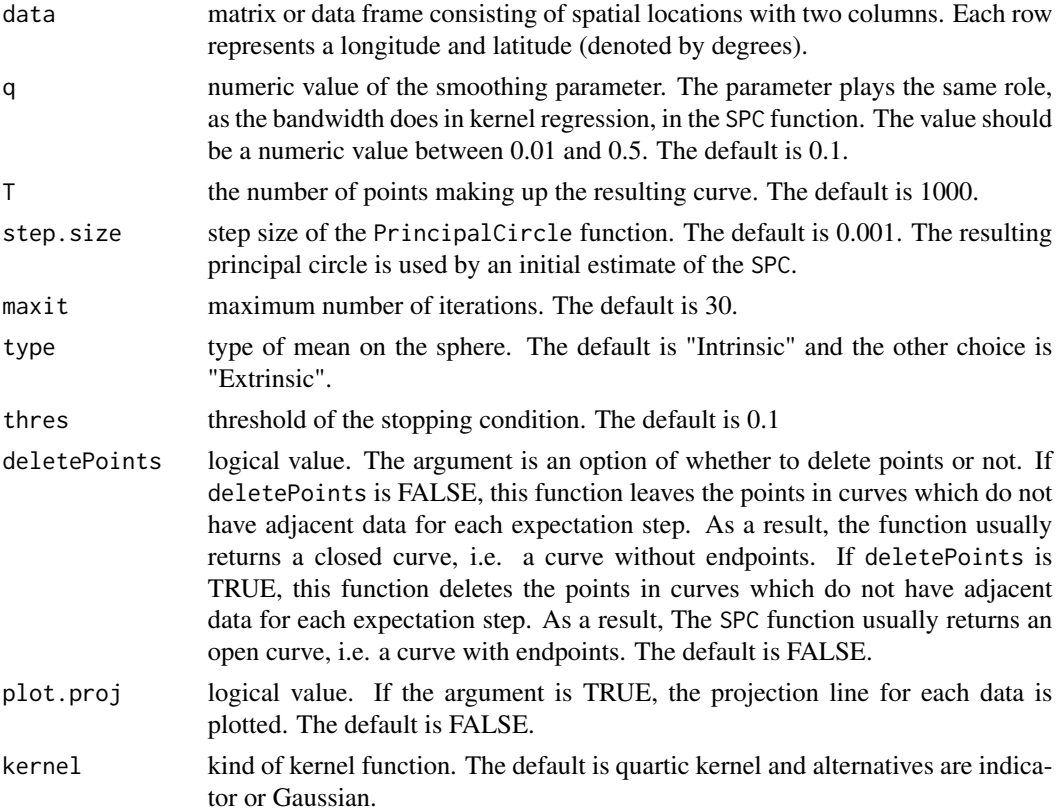

<span id="page-23-0"></span>

<span id="page-24-0"></span>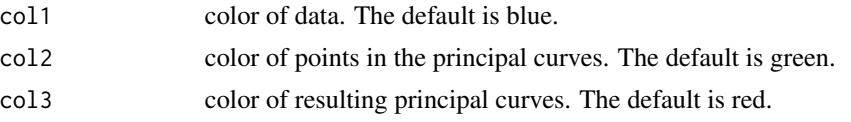

## Details

This function fits a spherical principal curves, and requires to load the 'rgl', 'sphereplot', and 'geosphere' R packages.

## Value

plot and a list consisting of

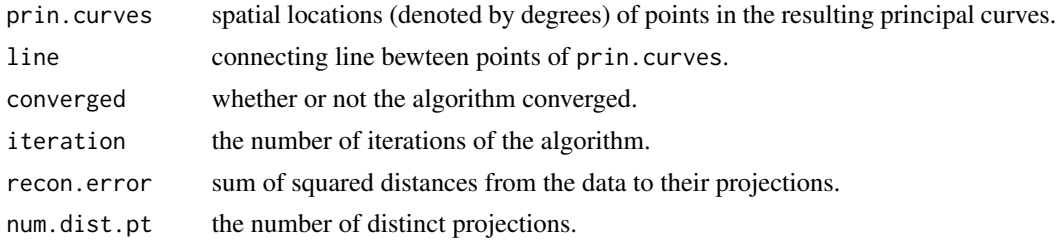

## Note

This function requires to load 'rgl', 'sphereplot', and 'geosphere' R packages.

#### Author(s)

Jongmin Lee

#### References

Jang-Hyun Kim, Jongmin Lee and Hee-Seok Oh. (2020). Spherical Principal Curves <arXiv:2003.02578>.

Jongmin Lee, Jang-Hyun Kim and Hee-Seok Oh. (2021). Spherical principal curves. IEEE Transactions on Pattern Analysis and Machine Intelligence, 43, 2165-2171. <doi.org/10.1109/TPAMI.2020.3025327>.

## See Also

[SPC.Hauberg](#page-25-1).

## Examples

```
library(rgl)
library(sphereplot)
library(geosphere)
```
#### example 2: waveform data  $n < - 200$ alpha  $\le$  1/3; freq  $\le$  4  $\qquad$  # amplitude and frequency of wave  $sigma1 \le -2$ ; sigma $2 \le -10$  # noise levels lon  $\le$  seq(-180, 180, length.out = n)  $\qquad$  # uniformly sampled longitude

```
lat \le - alpha \star 180/pi \star sin(freq \star lon \star pi/180) + 10. # latitude vector
## add Gaussian noises on latitude vector
lat1 <- lat + sigma1 * rnorm(length(lon)); lat2 <- lat + sigma2 * rnorm(length(lon))
wave1 <- cbind(lon, lat1); wave2 <- cbind(lon, lat2)
## implement SPC to the (noisy) waveform data
SPC(wave1, q = 0.05)SPC(wave2, q = 0.05)
```

```
#### example 1: earthquake data
data(Earthquake)
names(Earthquake)
earthquake <- cbind(Earthquake$longitude, Earthquake$latitude)
SPC(earthquake, q = 0.1)
## options 1: plot the projection lines (use option of plot.proj = TRUE)
SPC(earthquake, q = 0.1, plot.proj = TRUE)## option 2: open principal curves (use option of deletePoints = TRUE)
SPC(earthquake, q = 0.04, deletePoints = TRUE)
```
SPC.Hauberg *principal curves by Hauberg on a sphere*

#### Description

This function fits a principal curve by Hauberg on the unit 2-sphere.

#### Usage

```
SPC.Hauberg(data, q = 0.1, T = nrow(data), step.size = 1e-3, maxit = 10,
type = "Intrinsic", thres = 1e-2, deletePoints = FALSE, plot.proj = FALSE,
kernel = "quartic", col1 = "blue", col2 = "green", col3 = "red")
```
#### Arguments

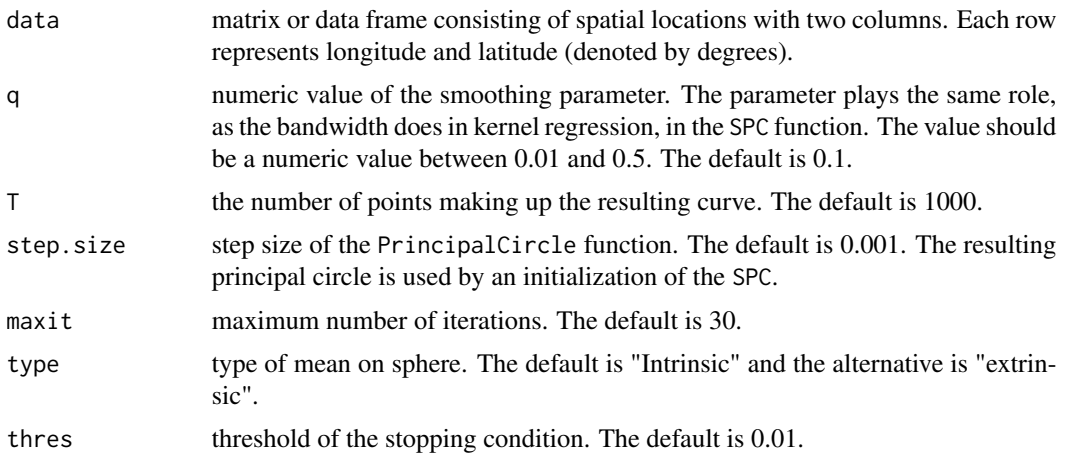

<span id="page-25-0"></span>

## SPC.Hauberg 27

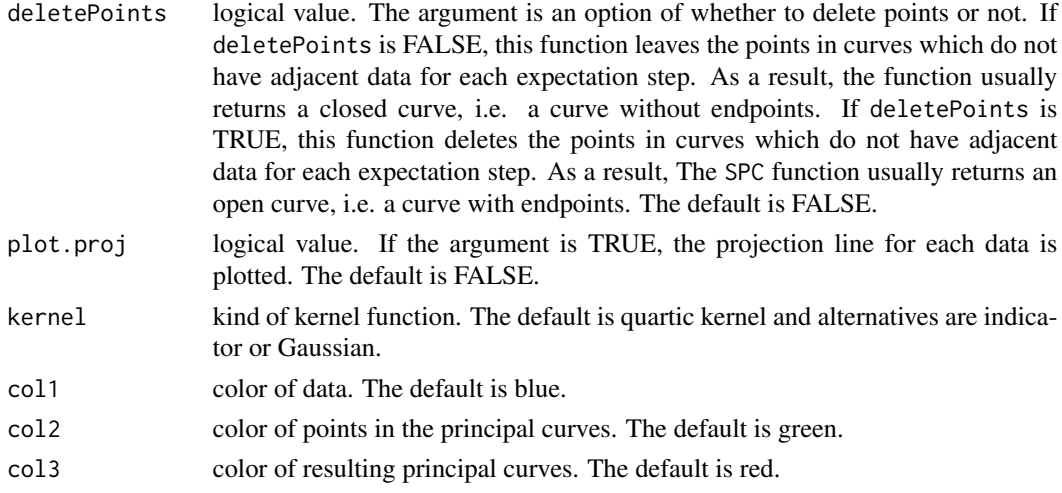

## Details

This function fits a principal curve proposed by Hauberg on the sphere, and requires to load the 'rgl', 'sphereplot', and 'geosphere' R packages.

## Value

plot and a list consisting of

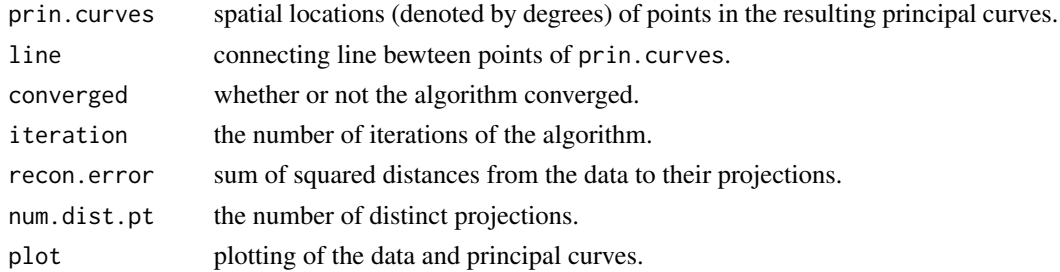

## Note

This function requires to load 'rgl', 'sphereplot', and 'geosphere' R packages.

## Author(s)

Jongmin Lee

#### References

Hauberg, S. (2016). Principal curves on Riemannian manifolds. IEEE Transactions on Pattern Analysis and Machine Intelligence, 38, 1915-1921.

Jang-Hyun Kim, Jongmin Lee and Hee-Seok Oh. (2020). Spherical Principal Curves <arXiv:2003.02578>.

Jongmin Lee, Jang-Hyun Kim and Hee-Seok Oh. (2021). Spherical Principal Curves. IEEE Transactions on Pattern Analysis and Machine Intelligence, 43, 2165-2171. <doi.org/10.1109/TPAMI.2020.3025327>.

## See Also

[SPC](#page-23-1), [Proj.Hauberg](#page-20-1).

#### Examples

```
library(rgl)
library(sphereplot)
library(geosphere)
```

```
#### example 1: earthquake data
data(Earthquake)
names(Earthquake)
earthquake <- cbind(Earthquake$longitude, Earthquake$latitude)
SPC.Hauberg(earthquake, q = 0.1)
```

```
#### example 2: waveform data
## longitude and latitude are expressed in degrees
n < - 200alpha \lt - 1/3; freq \lt - 4 \lt # amplitude and frequency of wave
sigma <- 2 # noise level
lon <- seq(-180, 180, length.out = n) # uniformly sampled longitude
lat \le - alpha * 180/pi * sin(freq * lon * pi/180) + 10. # latitude vector
## add Gaussian noises on latitude vector
lat1 <- lat + sigma * rnorm(length(lon))
wave <- cbind(lon, lat1)
## implement principal curves by Hauberg to the waveform data
SPC.Hauberg(wave, q = 0.05)
```
<span id="page-27-1"></span>Trans.Euclid *Transforming into Euclidean coordinate*

#### Description

This function converts a spherical coordinate to a Euclidean coordinate.

#### Usage

```
Trans.Euclid(vec)
```
#### Arguments

vec two-dimensional spherical coordinate.

#### Details

This function converts a two-dimensional spherical coordinate to a three-dimensional Euclidean coordinate. Longitude should be range from -180 to 180 and latitude from -90 to 90.

<span id="page-27-0"></span>

#### <span id="page-28-0"></span>Trans.sph 29

## Value

three-dimensional vector.

## Author(s)

Jongmin Lee

## See Also

[Trans.sph](#page-28-1).

## Examples

```
Trans.Euclid(c(0, 0))
Trans.Euclid(c(0, 90))
Trans.Euclid(c(90, 0))
Trans.Euclid(c(180, 0))
Trans.Euclid(c(-90, 0))
```
<span id="page-28-1"></span>Trans.sph *Transforming into spherical coordinate*

## Description

This function converts a Euclidean coordinate to a spherical coordinate.

## Usage

Trans.sph(vec)

## Arguments

vec three-dimensional Euclidean coordinate.

#### Details

This function converts a three-dimensional Euclidean coordinate to a two-dimensional spherical coordinate. If vec is not in the unit sphere, it is divided by its magnitude so that the result lies on the unit sphere.

## Value

two-dimensional vector.

## Author(s)

Jongmin Lee

<span id="page-29-0"></span>30 Trans.sph

## See Also

[Trans.Euclid](#page-27-1) .

## Examples

Trans.sph(c(1, 0, 0)) Trans.sph(c(0, 1, 0)) Trans.sph(c(0, 0, 1)) Trans.sph(c(-1, 0 , 0)) Trans.sph(c(0, -1, 0))

# <span id="page-30-0"></span>Index

∗ ~exact principal circle GenerateCircle, [8](#page-7-0) PrincipalCircle, [19](#page-18-0) ∗ ~principal curves LPG, [14](#page-13-0) SPC, [24](#page-23-0) SPC.Hauberg, [26](#page-25-0) ∗ ~principal geodesic analysis LPG, [14](#page-13-0) PGA, [18](#page-17-0) ∗ datasets Earthquake, [4](#page-3-0) Cal.recon, [2](#page-1-0) Crossprod, [3](#page-2-0) Dist.pt, [4](#page-3-0) Earthquake, [4](#page-3-0) Expmap, [5,](#page-4-0) *[13](#page-12-0)* ExtrinsicMean, [6,](#page-5-0) *[9](#page-8-0)* GenerateCircle, [8,](#page-7-0) *[20](#page-19-0)* IntrinsicMean, *[7](#page-6-0)*, [9](#page-8-0) Kernel.Gaussian, [10,](#page-9-0) *[11,](#page-10-0) [12](#page-11-0)* Kernel.indicator, *[11](#page-10-0)*, [11,](#page-10-0) *[12](#page-11-0)* Kernel.quartic, *[11](#page-10-0)*, [12](#page-11-0) Logmap, *[6](#page-5-0)*, [13](#page-12-0) LPG, [14,](#page-13-0) *[18](#page-17-0)* PGA, *[14,](#page-13-0) [15](#page-14-0)*, [18](#page-17-0) PrincipalCircle, *[8](#page-7-0)*, [19](#page-18-0) Proj.Hauberg, [21,](#page-20-0) *[28](#page-27-0)* Rotate, [22,](#page-21-0) *[23](#page-22-0)* Rotate.inv, *[23](#page-22-0)*, [23](#page-22-0) SPC, *[15](#page-14-0)*, [24,](#page-23-0) *[28](#page-27-0)*

SPC.Hauberg, *[15](#page-14-0)*, *[22](#page-21-0)*, *[25](#page-24-0)*, [26](#page-25-0) Trans.Euclid, [28,](#page-27-0) *[30](#page-29-0)* Trans.sph, *[29](#page-28-0)*, [29](#page-28-0)